# **AAS WorldWide Telescope Crack For PC [Updated] 2022**

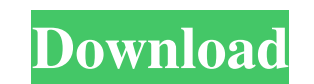

**AAS WorldWide Telescope Crack Download**

# **AAS WorldWide Telescope Crack Incl Product Key [32|64bit]**

AAS WorldWide Telescope has a name that might throw one off. You won't get a telescope with this package, but a large collection of data sets designed to emulate a walk through space. Planets, galaxies, and other astronomi interest point to another, or use the directional controls provided by the program. Use the Explore tab to showcase planets, constellations, grids, nebulae, etc. You can focus on specific objects by selecting them from the control. You must simply lay back, relax and absorb the information presented by a professor, doctor, or other influential figures in the astronomy field. It goes hard on resources, resulting in a laggy experience users wi with a high-end machine, the chances of having a smooth experience are not through the roof. This issue might sound easy to fix, but it's simply the result of having so much information stored in a fairly compact app. All the wheels are squeaking a bit when it comes to memory, offering a negative experience for low-spec PC users. Full Review: AAS WorldWide Telescope has a name that might throw one off. You won't get a telescope with this pa utility. Launching the application will land one in the middle of the solar system. You can use the mouse to navigate from one interest point to another, or use the directional controls provided by the program. Use the Exp

# **AAS WorldWide Telescope Crack +**

> Get a 2-D view of all your favorite planets, nebulae, galaxies and other types of objects in the sky. > AAS WorldWide Telescope is your personal tour of the sky. > With multiple viewing options, you will enjoy all types incredible discoveries and the evolution of science continues to develop ways to learn more about our universe. > Get ready to take an adventure beyond our solar system. Gallery Visit our website at for more. How to solve WorldWideTale - Amazing Tours of the Solar System SkyVoyager: AAS WorldWideTale - Astronomy in Your Living Room SkyVoyager: AAS WorldWideTale - Star Party at Home SkyVoyager: AAS WorldWideTale - Videos Captured SkyVoyager: Hi guys, I hope someone will find this content helpful when using our WorldWide Telescope. AAS is designed to be used with WORLD in mind. So, all information you need should be in that app also. If you want to try it out,

#### **What's New In AAS WorldWide Telescope?**

Key Features: Astronomical Objects & Information AAS is home to millions of objects spanning more than 20 billion light-years of space. These objects include stars, galaxies, nebulae, planetoids and more. Explore Analyses Astronomy Downloads Free for 30 days, fun and simple video tutorials and examples. Learn how to calculate time, magnitude and visual magnitude and more. Featured Astronomy Tours Guided Tours Explore the Universe with guida December 6, 2018: AAS WorldWide Telescope with large set of updates including improvements to the displays of objects, planets and nebulae; expansion of choices for tours; improved editing of tours; updates for the website more fixes and improvements. AAS WorldWide Telescope Latest News Explore the Universe, in large detail AAS WorldWide Telescope is part of the AstroAware package, allowing users to explore the Universe without limits. The a application enables the user to explore solar systems, stars, galaxies, nebulae, planetoids, constellations, grids, and other astronomical objects through a work of art. It was developed with the idea of becoming your own ability to explore the Universe with a multitude of tools, such as Advanced Search, for which you can search for your own areas of interest. When launching the program, you will be taken to a view of the Universe. You can

# **System Requirements:**

Recommended: Processor: Intel Core i3/5/7/9/11 Memory: 6GB RAM Graphics: NVIDIA GTX750 or better DirectX: Version 11 Storage: 30GB available space Additional Notes: The game requires approximately 12GB of free space. Minim

[https://lll.dlxyjf.com/upload/files/2022/06/z5oW4XE6buXSgflEsWrz\\_08\\_8b4aabd5cf8682c6932029f7d5b3d8bc\\_file.pdf](https://lll.dlxyjf.com/upload/files/2022/06/z5oW4XE6buXSgflEsWrz_08_8b4aabd5cf8682c6932029f7d5b3d8bc_file.pdf) <https://simbol.id/wp-content/uploads/2022/06/PFurc.pdf> http://danapurians.com/wp-content/uploads/2022/06/BrainStreamer\_Free\_Download.pdf <https://tiaxa.tecnocreative.cl/advert/simnet-registry-defrag-2011-crack-activation-code-with-keygen/> <https://wakelet.com/wake/aFHYpB3PA7yg4mwuRmkXy> <https://tribetotable.com/wp-content/uploads/2022/06/ordier.pdf> <https://simbol.id/index.php/2022/06/08/xflr5-activation/> <https://wakelet.com/wake/Kt0oo5T57cWIYwDF32Zb9> <https://blackbirdbakingco.com/?p=21900> [https://myinfancy.com/upload/files/2022/06/ioSr4z8SIV2PbPnvTveM\\_08\\_8b4aabd5cf8682c6932029f7d5b3d8bc\\_file.pdf](https://myinfancy.com/upload/files/2022/06/ioSr4z8SIV2PbPnvTveM_08_8b4aabd5cf8682c6932029f7d5b3d8bc_file.pdf) <http://barrillos.es/wp-content/uploads/2022/06/nfsXmas03-1.pdf> <https://www.digitalgreenwich.com/puran-disk-cleaner-crack-activation-code-with-keygen-updated/> <https://loquatics.com/filechecker-crack-torrent-activation-code-march-2022/> <http://shop.chatredanesh.ir/?p=19349> [https://520bhl.com/wp-content/uploads/2022/06/AllInOne\\_Password\\_Decoder.pdf](https://520bhl.com/wp-content/uploads/2022/06/AllInOne_Password_Decoder.pdf) <https://kisay.eu/web-log-explorer-standard-crack-activation-mac-win-latest/> <http://sandyssayings.com/wp-content/uploads/2022/06/daracor.pdf> [https://myrealex.com/upload/files/2022/06/ipLm9eiI1VhpzGlXmAkt\\_08\\_8b4aabd5cf8682c6932029f7d5b3d8bc\\_file.pdf](https://myrealex.com/upload/files/2022/06/ipLm9eiI1VhpzGlXmAkt_08_8b4aabd5cf8682c6932029f7d5b3d8bc_file.pdf) [http://www.kengerhard.com/wp-content/uploads/2022/06/EXDXFPro\\_\\_Crack\\_\\_\\_X64\\_Latest.pdf](http://www.kengerhard.com/wp-content/uploads/2022/06/EXDXFPro__Crack___X64_Latest.pdf) [https://battlefinity.com/upload/files/2022/06/cqf5zc43XWkVcNbsFXLk\\_08\\_f9dd832978a88de3ddf7dd54d071f747\\_file.pdf](https://battlefinity.com/upload/files/2022/06/cqf5zc43XWkVcNbsFXLk_08_f9dd832978a88de3ddf7dd54d071f747_file.pdf)